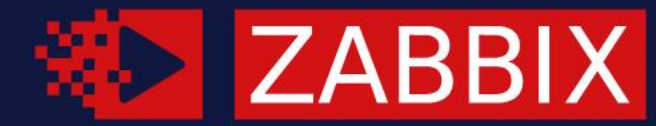

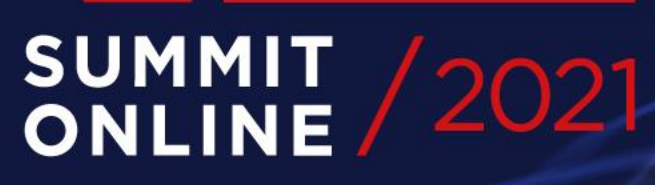

### **BUILD ZABBIX SERVER<br>HA CLUSTER IN 3 Kaspars Mednis**

#### **E KASPARS MEDNIS**

Senior Trainer, Zabbix, Latvia

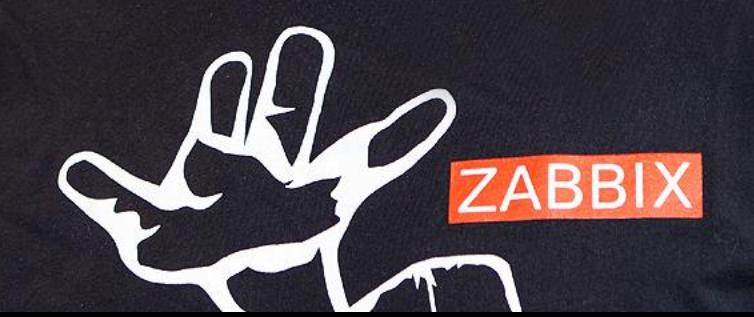

# 01

#### WHY ZABBIX NEEDS HIGH AVAILABILITY

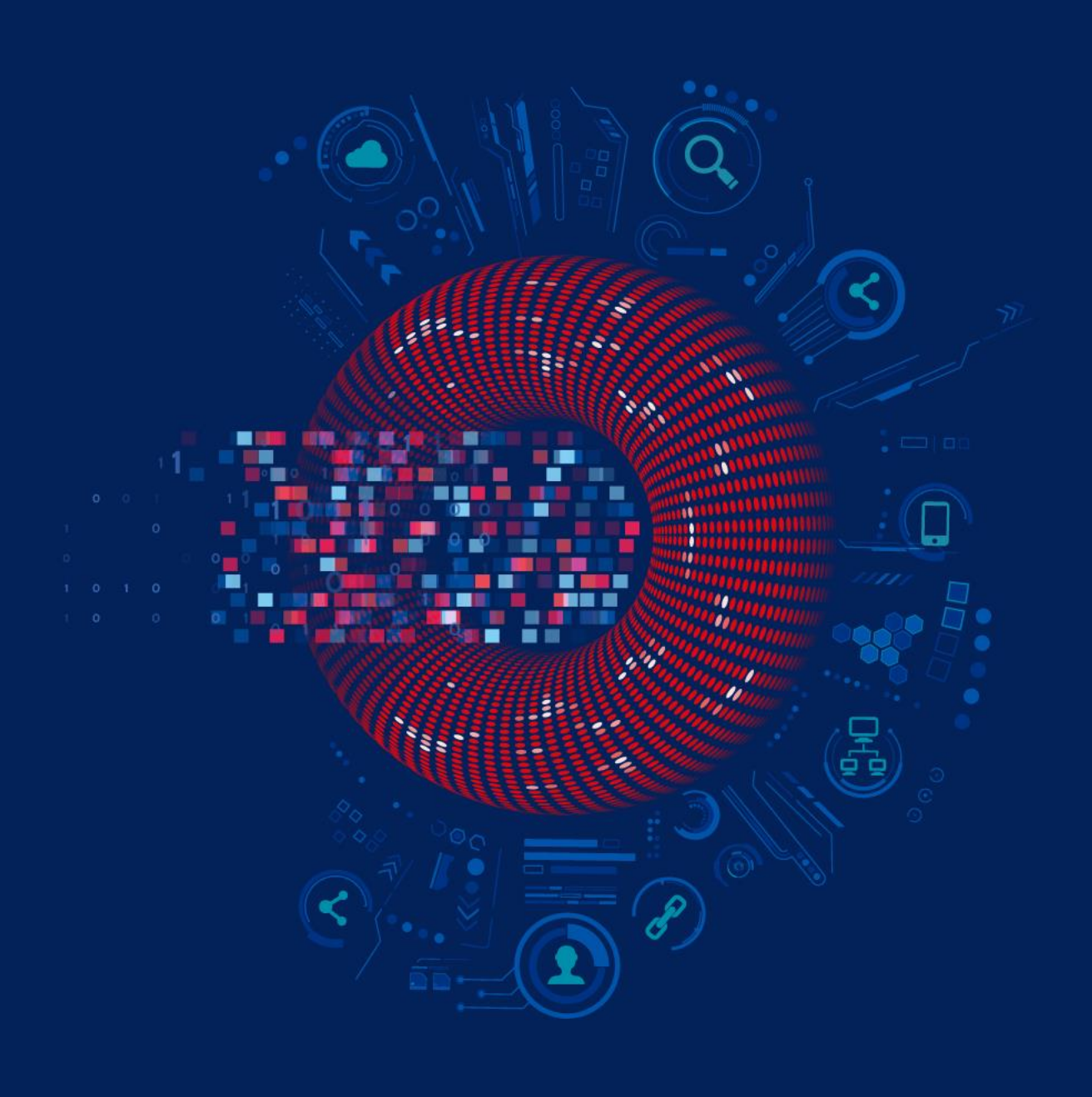

### WHAT IS HIGH AVAILABILITY?

↓ High availability (HA) is the ability of a system to operate continuously without failing for a designated period of time

- A single point of failure is a component that would cause the whole system to fail if it fails.
- Redundancy enables a backup component to take over for a failed one.
- Failures must be visible and systems have built-in automation to handle the failure on their own.

#### WHY ZABBIX NEEDS HIGH AVAILABILITY?

**★** Zabbix server without HA is a single point of failure

◆ If Zabbix server fails for some reason, no notifications will be sent

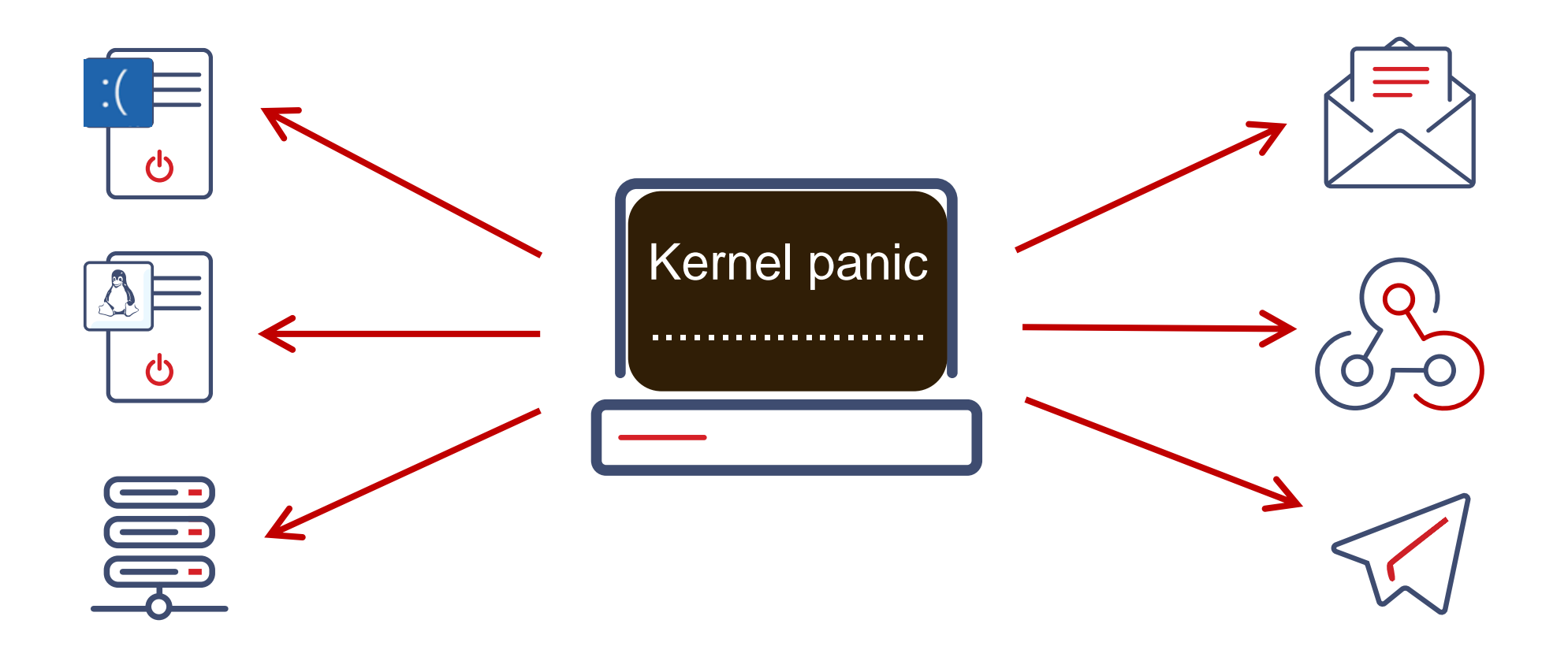

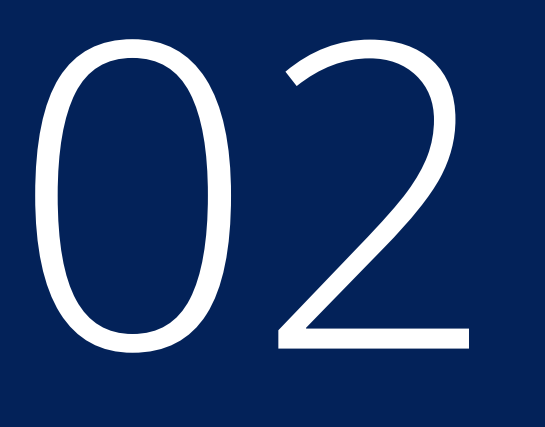

#### HOW TO CHOOSE HA FOR ZABBIX

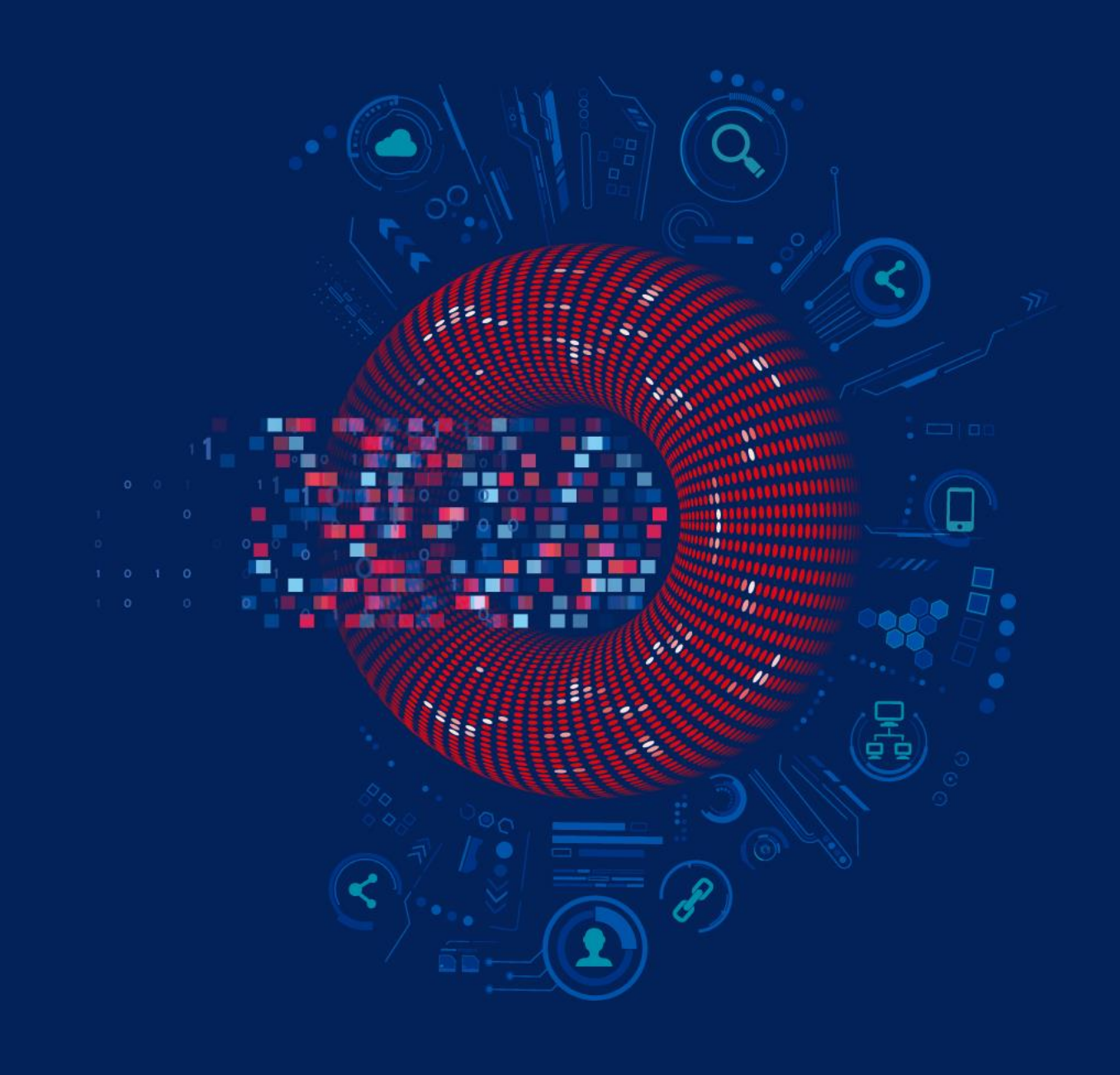

### WHICH HA SOLUTION TO CHOOSE?

**Example 13** The solutions for Zabbix **+** He is possible to use 3rd party HA solutions for Zabbix

◆ Most of them require specific knowledge for a proper set up

◆ Some service providers may charge additional costs for HA setup

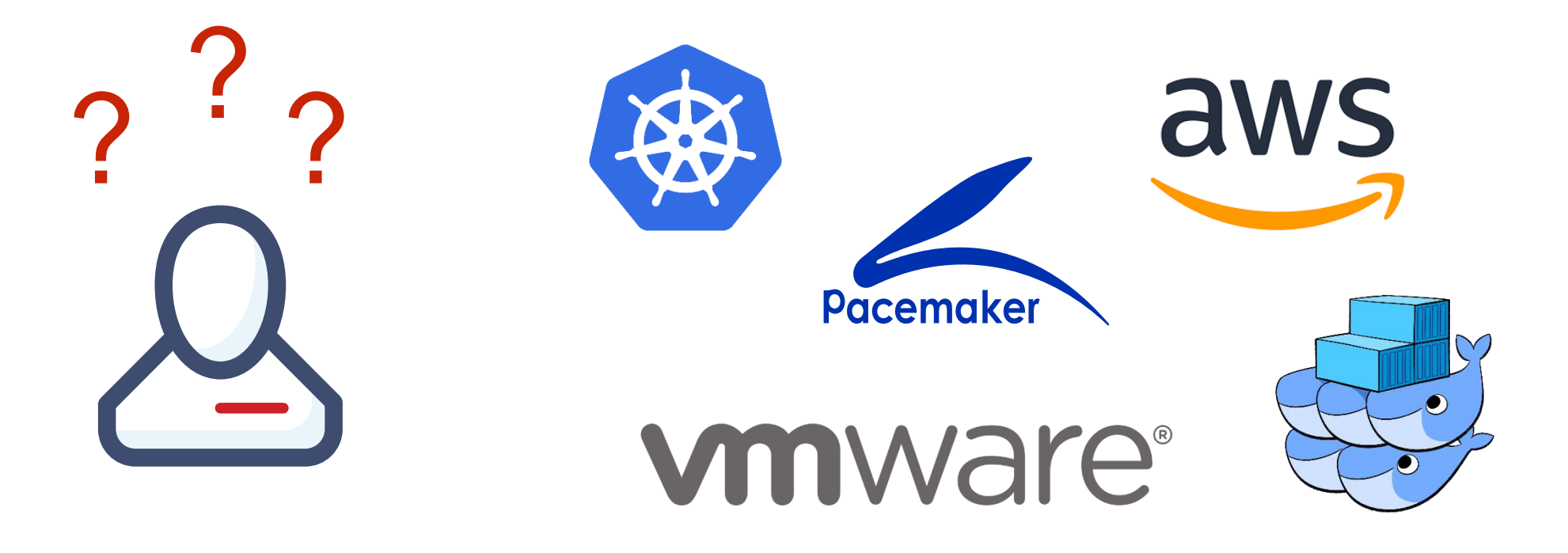

#### WHAT CAN GO WRONG WITH HA?

**In** If HA is not properly implemented failover may not happen when needed

◆ A split-brain scenario with two active nodes at once may be even worse

Other unexpected scenarios like STONITH of both nodes can happen

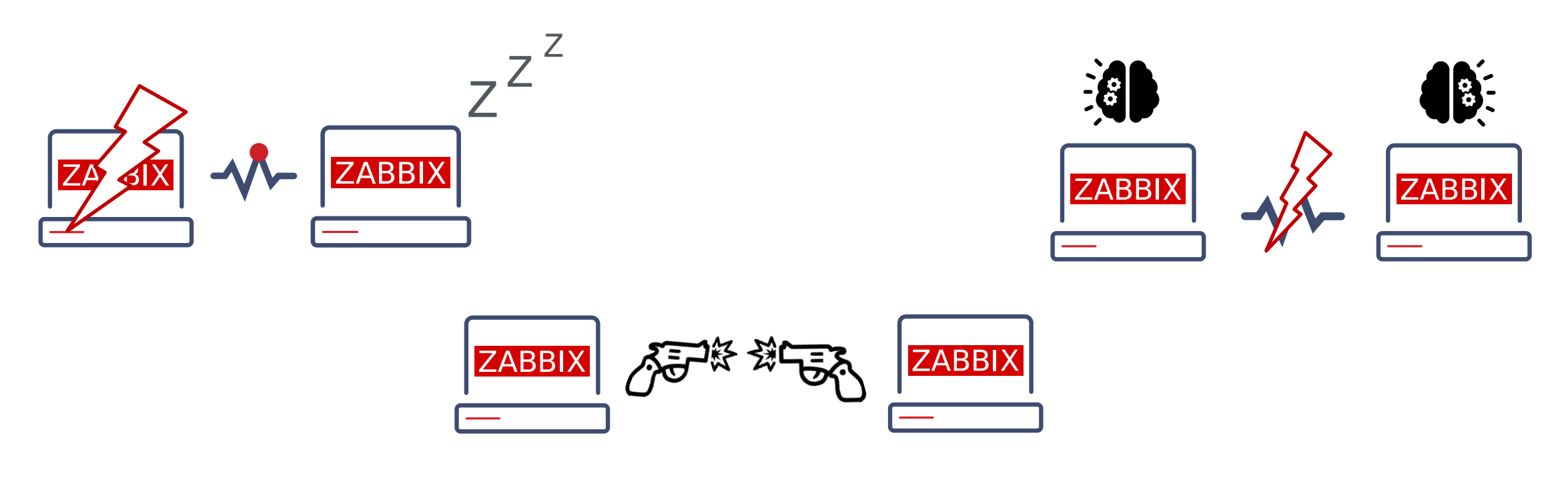

#### ZABBIX OFFERS NATIVE HA SOLUTION

◆ Easy to set up using Zabbix documentation

◆ Does not require expertise in HA architecture

**<sup>₩</sup>** Officially supported by Zabbix

**→ Uses Zabbix database to check node status** 

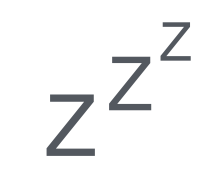

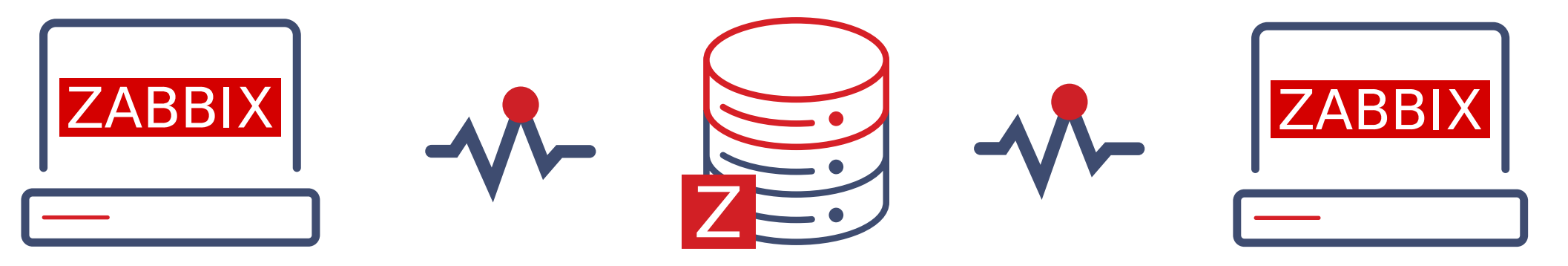

# 03

### HOW ZABBIX CLUSTER WORKS

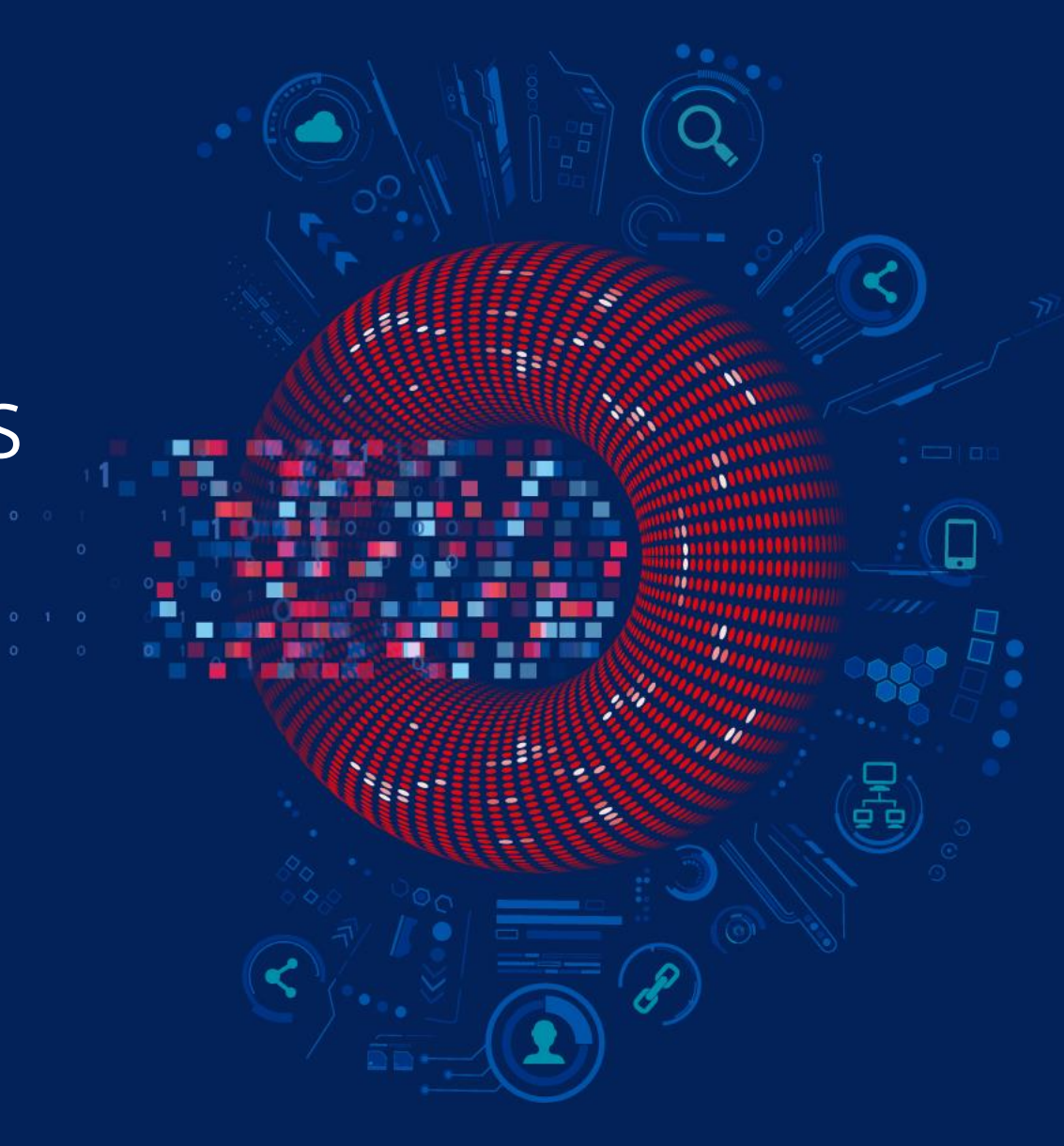

#### STARTING ZABBIX IN A CLUSTER MODE

 $\cdot$  **To start Zabbix server in HA mode, new configuration parameters were added** 

Edit Zabbix configuration file (usually located at /etc/zabbix/zabbix\_server.conf)

- In HANodeName to specify the name of Zabbix cluster node
- v NodeAddress to specify the address of cluster node

**\*** Restart all Zabbix cluster nodes after making changes to configuration files

#### ZABBIX HA NODE NAME

◆ HANodeName specifies the name of the node

◆ Without HANodeName specified, Zabbix server will start in a standalone mode

## Option: HANodeName # The high availability cluster node name. # When empty server is working in standalone mode. HANodeName=zbx-node1

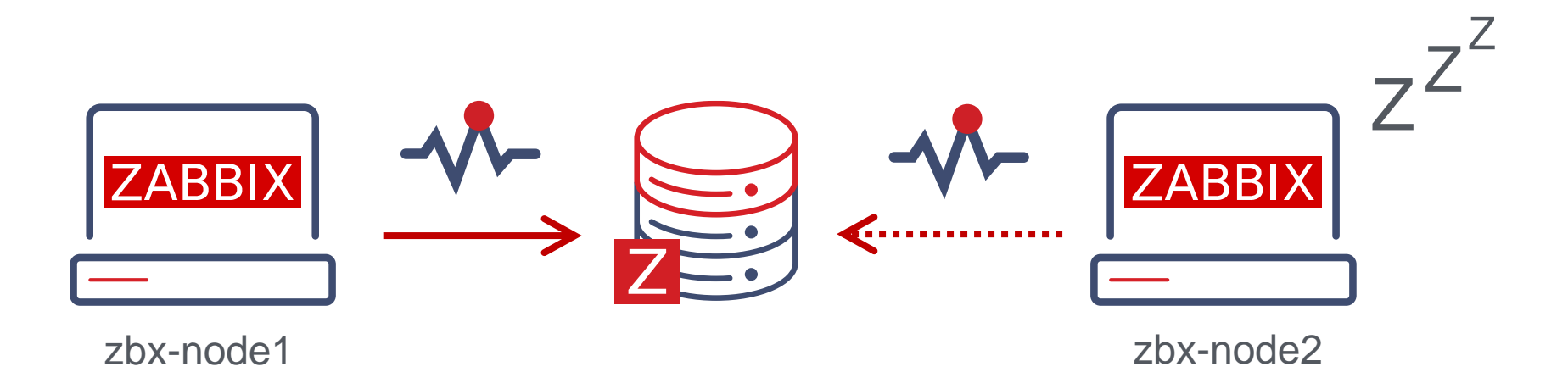

#### ZABBIX HA NODE ADDRESS

Additionally, NodeAddress parameter must be specified for each node

◆ NodeAddress must match IP or FQDN name of Zabbix server node

 $\cdot$  **This parameter will be used by Zabbix frontend to connect to active node** 

## Option: NodeAddress # IP or hostname to define hoe frontend should connect to the server. # Format: <address>[:port] NodeAddress=node1.example.com

#### ZABBIX FRONTEND SETUP

**→** Zabbix frontend will autodetect the active node

- Frontend reads settings from the nodes table in Zabbix database
- Node address of the active node is used as the Zabbix server address
- In Zabbix server address and port must be undefined in the frontend configuration

Uncomment and set to desired values to override Zabbix hostname/IP and port. \$ZBX\_SERVER  $$ZBX\_SERVER\_PORT$  = '';

#### PUTTING IT ALL TOGETHER

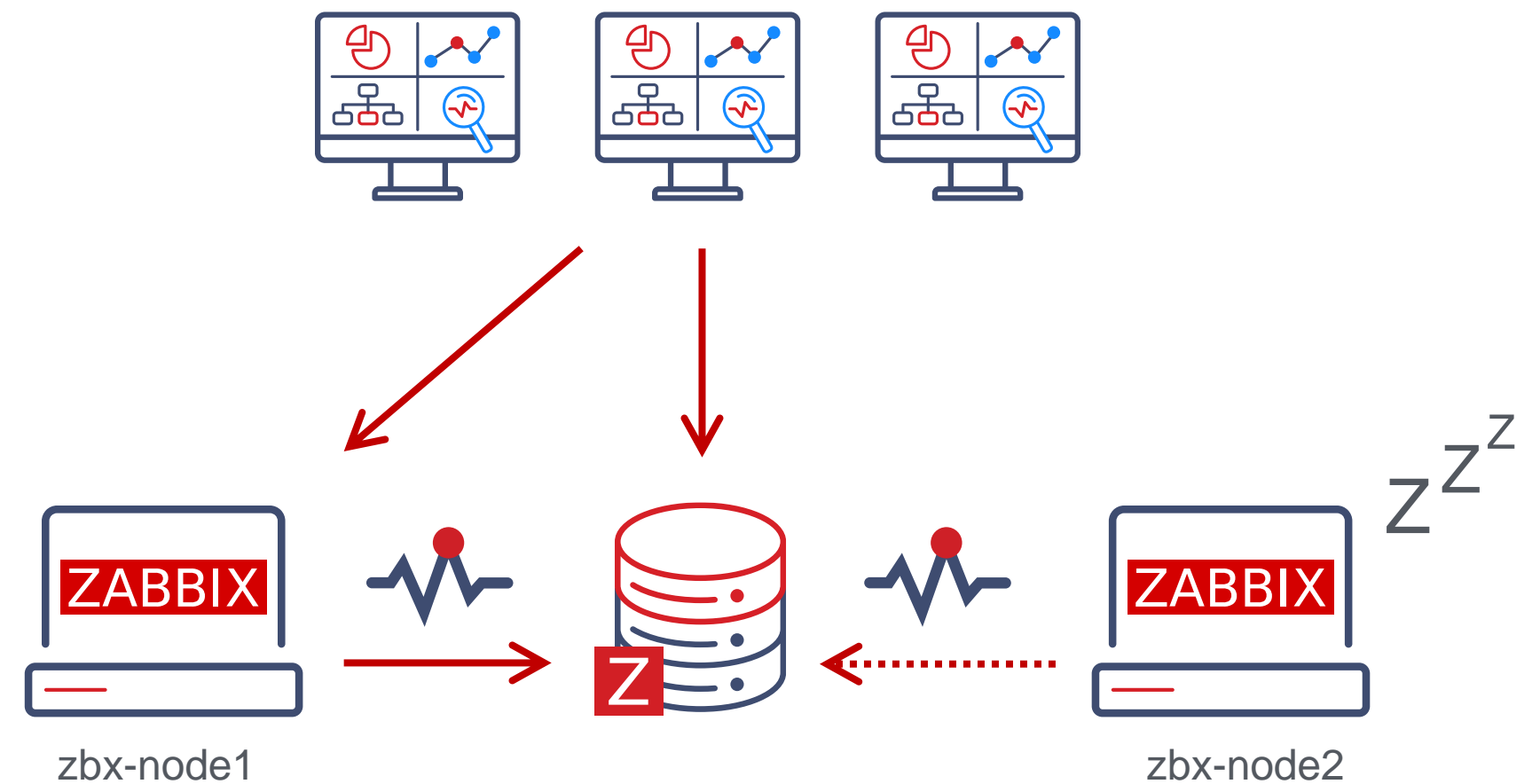

node1.example.com

node2.example.com

#### ZABBIX HA NODE TYPES

**→**Zabbix has 3 statuses for HA node

- Active **only one** node can be active at a time
- Standby multiple nodes can be in a standby mode
- Shutdown a node was previously detected, but is shut down now

 $\cdot$ There is one more status for unavailable nodes

v Unreachable a node was previously detected, but was lost without a shutdown

#### ZABBIX HA MANAGER

◆ On every node a special process called HA Manager is started

 $\cdot$  $\cdot$  This is the only active Zabbix process on standby nodes started after the main process

◆ All other Zabbix processes will be started when failover happens

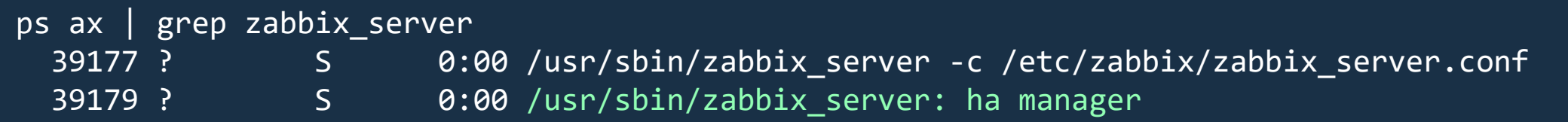

#### ZABBIX HA NODE STATUS

#### Status of all HA cluster nodes is displayed on Zabbix frontend

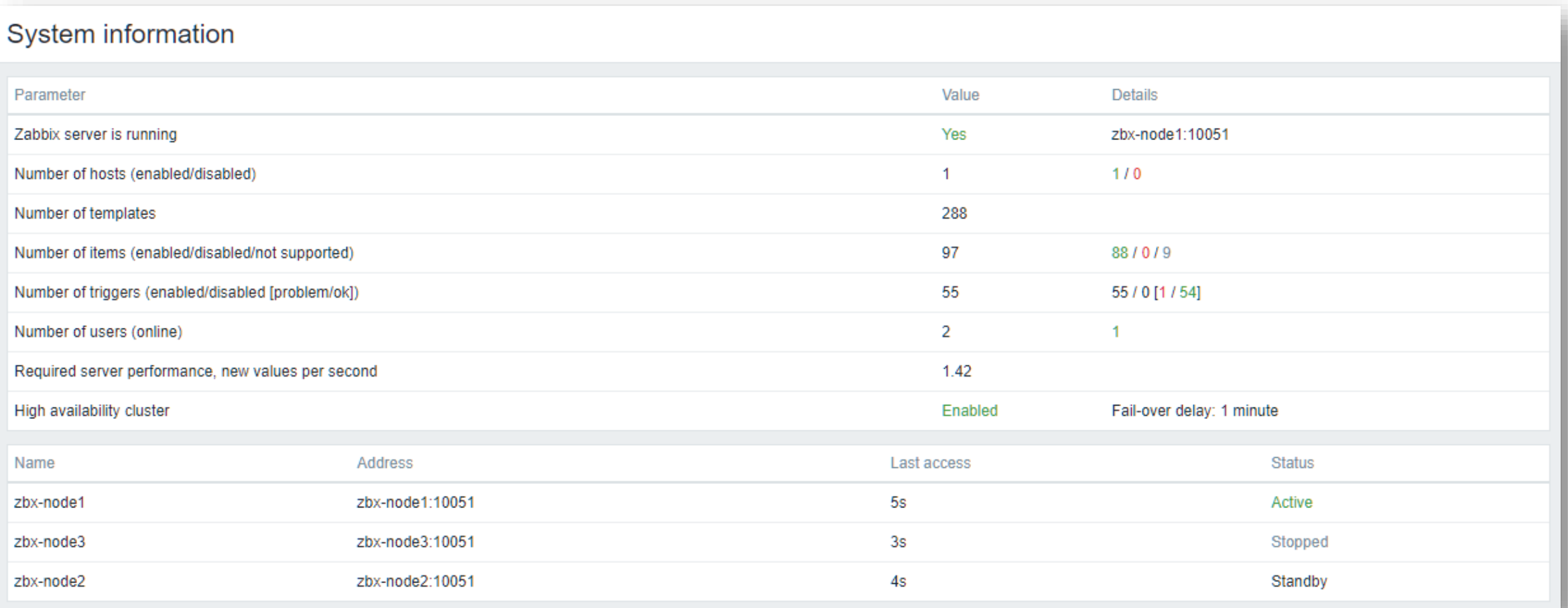

#### SWITCHING ZABBIX HA NODE

◆ Zabbix will failover to another node automatically on active node stop

**★There must be at least one node in standby status** 

systemctl stop zabbix-server

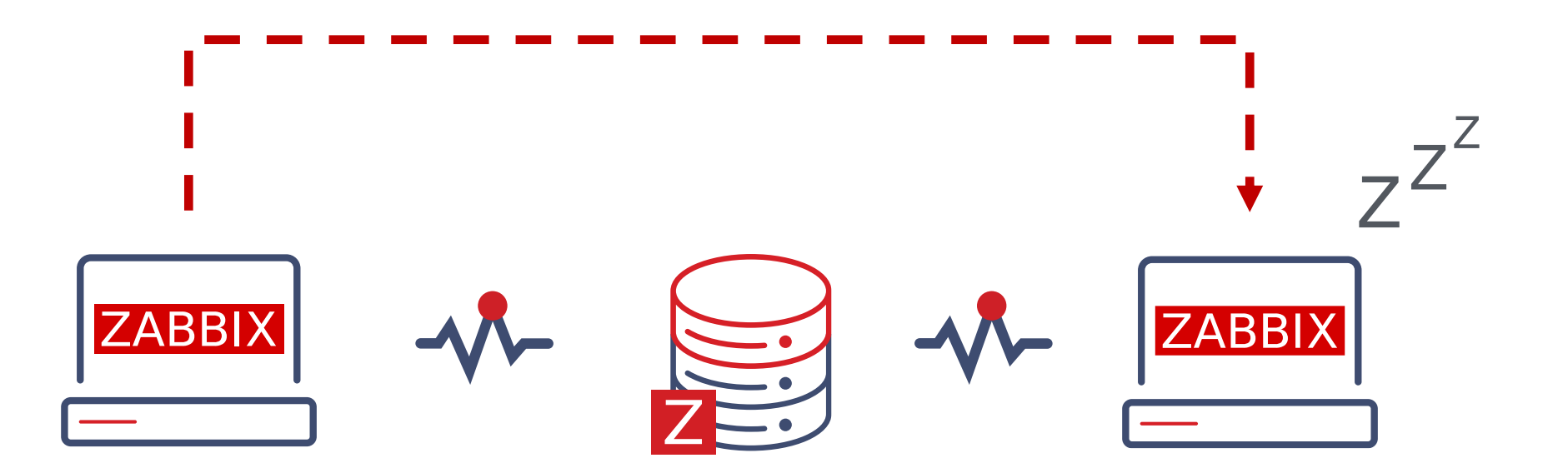

#### HOW A FAILOVER WORKS?

◆ All nodes report their status every 5 seconds

v When a node shuts down the standby node which first detects the lost node will take over

#### $\cdot$  If the node is lost and will not respond in time

- The clock will keep on ticking until it reaches the failover delay (1 minute by default)
- When the failover delay is over one of the standby nodes will take over

#### ZABBIX CLUSTER TUNING

↓ It is possible to adjust failover delay using ha\_set\_failover\_delay runtime command

supported range is from 10 seconds to 15 minutes

# zabbix\_server -R ha\_set\_failover\_delay=5m zabbix\_server: command sent successfully

◆ Nodes can be removed using ha\_remove\_node runtime command

# zabbix\_server -R ha\_remove\_node=3 zabbix\_server: command sent successfully

# 03

#### CONNECTING AGENTS AND PROXIES

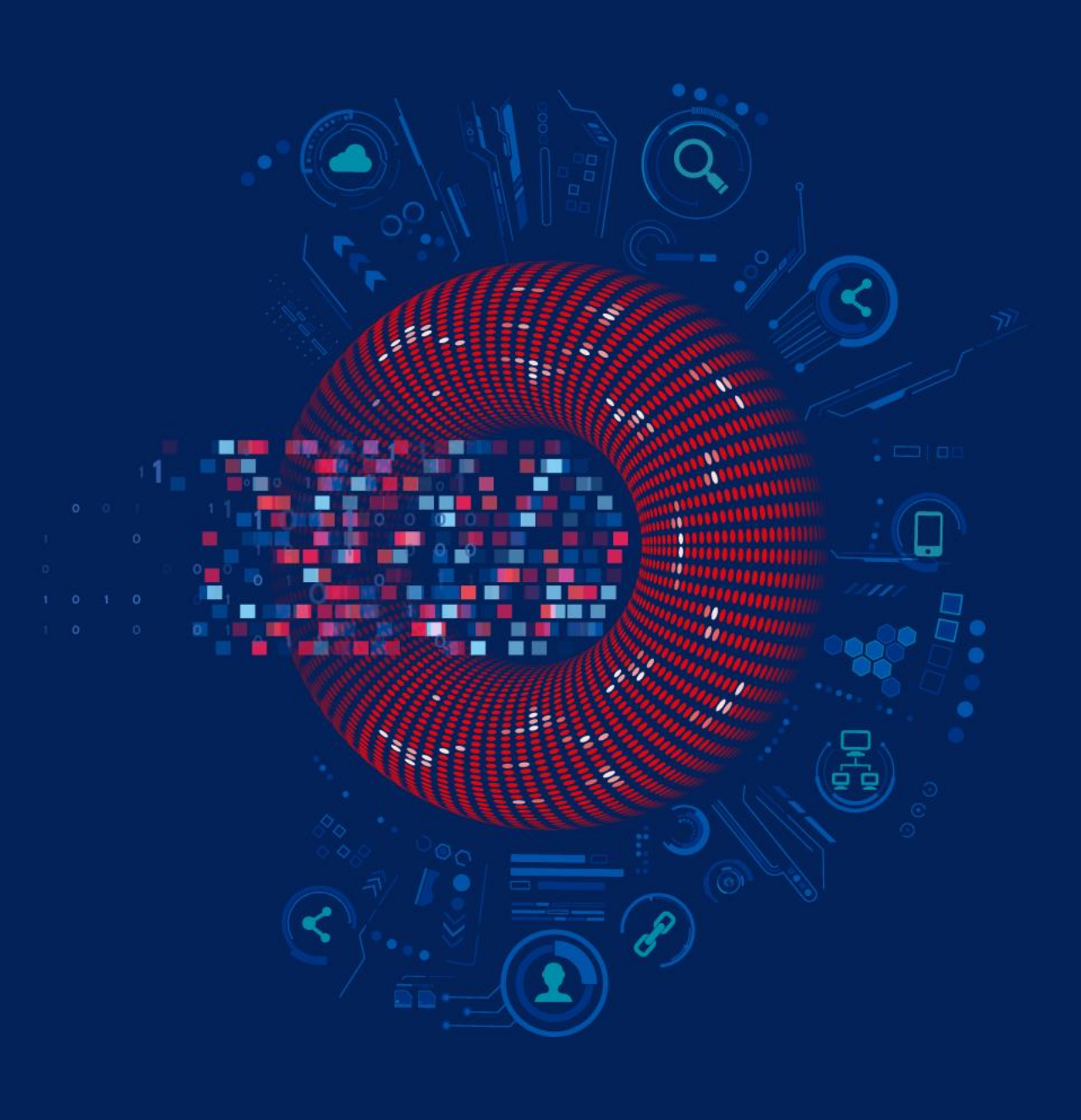

#### WHAT ABOUT ZABBIX AGENTS?

↓ Zabbix agent requires all nodes to be written in the configuration file

◆ Nodes are specified in a comma-separated list

### Option: Server # List of comma delimited IP addresses or DNS names of Zabbix # Incoming connections will be accepted only from the hosts listed here. Server=zbx-node01,zbx-node02

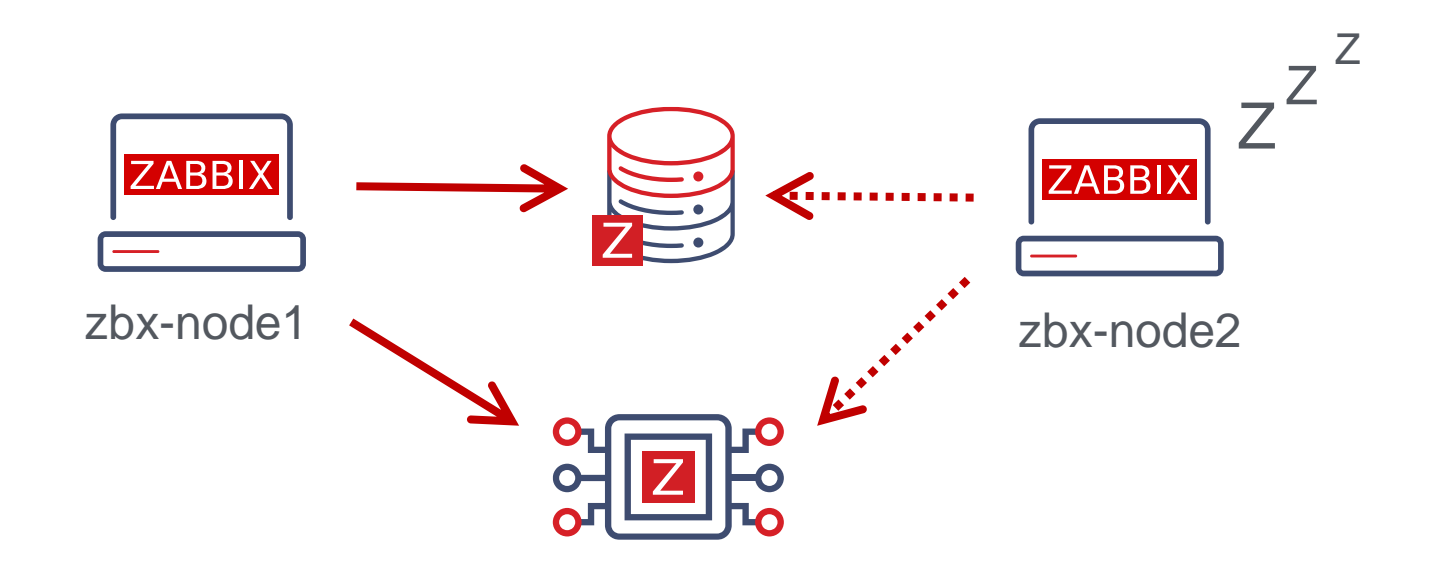

#### WHAT ABOUT ACTIVE CHECKS?

 $\sim$  Zabbix agent requires all nodes to be written in ServerActive section of the configuration file

**Example 3 The Cluster nodes need to be separated by a semicolon** 

### Option: ServerActive

- # List of comma delimited IP addresses or DNS names pairs of clusters of Zabbix
- # servers for active checks.
- # Cluster nodes need to be separated by semicolon.

ServerActive=zbx-node01;zbx-node02

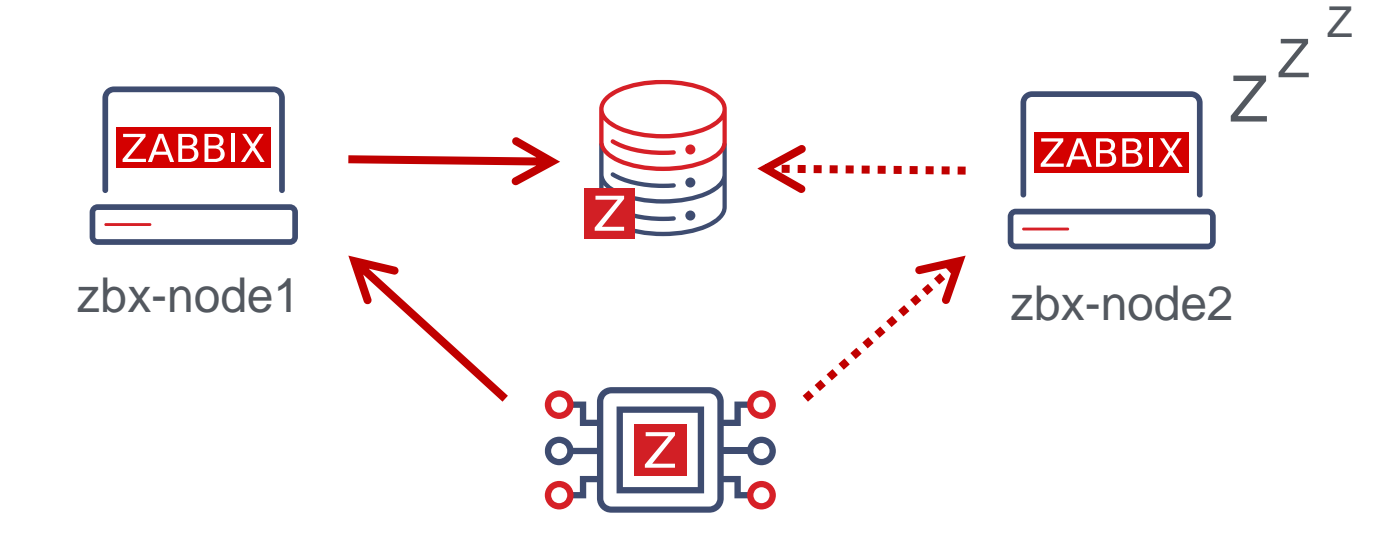

#### WHAT ABOUT ZABBIX PROXIES?

 $\triangle$ Zabbix proxy in passive mode must accept connections from all Zabbix cluster nodes

### Option: Server # List of comma delimited IP addresses or DNS names of Zabbix server. # Incoming connections will be accepted only from the addresses listed here. Server=zbx-node01,zbx-node02

Zabbix proxy in active mode must connect to all Zabbix server cluster nodes

A semicolon must be used to separate node names

### Option: Server # IP address or DNS name (address:port) or cluster (address:port;address2:port) of # Zabbix server to get configuration data from and send data to. # Cluster nodes need to be separated by semicolon. Server=zbx-node01;zbx-node02

### SETTING UP ZABBIX HA CLUSTER

- ◆ Start Zabbix server in HA mode on all nodes (specify node name and address)
- Comment out \$ZBX\_SERVER in \$ZBX\_SERVER\_PORT in frontend configuration
- ◆ Specify Server and ServerActive parameters for all Zabbix agents
- ◆ Specify Server parameter for all Zabbix proxies
- ◆ Configure other network devices for HA environment
- Enjoy !

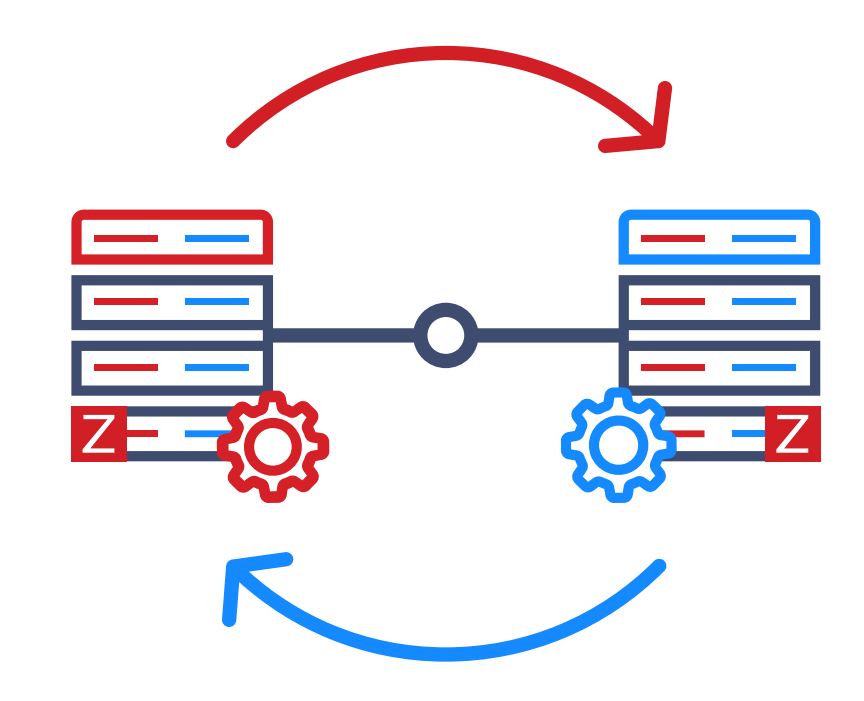

#### ZABBIX HA WORKSHOP AND TRAINIG

◆ You are welcome to participate in our Zabbix summit HA workshop

Attend the Zabbix certified professional course to get more experience with Zabbix HA cluster

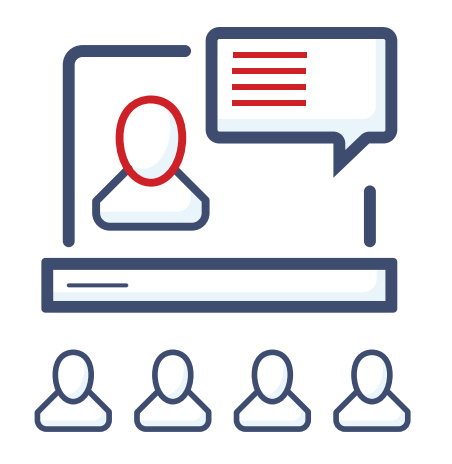

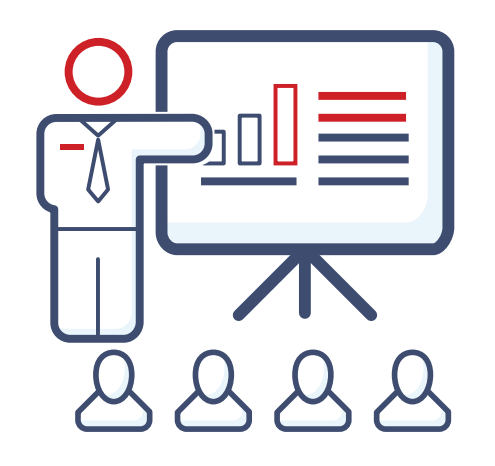

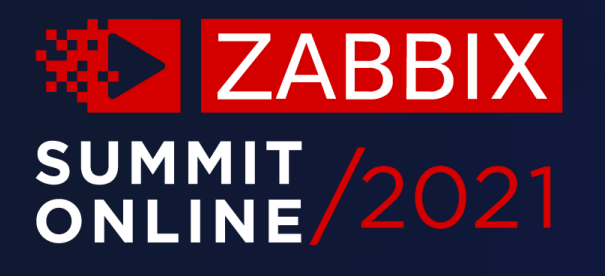

## Thank you!

www.zabbix.com